# Cheatography

## Scikit-learn Cheat Sheet by [lkakashv](http://www.cheatography.com/lkakashv/) via [cheatography.com/172895/cs/36333/](http://www.cheatography.com/lkakashv/cheat-sheets/scikit-learn)

#### Linear Regression

```
# Import and create the model:
from sklear n.1 ine ar model import Linear Reg -
ression
your model = Linear Reg res sion()
\# Fif +your m ode l.f it( x t rai nin g data, y trai nin -
g_data)
# .coef : contains the coeffi cients
# .inter cept : contains the intercept
# Predict:
predic tions = your m ode l.p red ict (yo ur -
x_data)
#.score(): returns the coeffi cient of determ ‐
ination R²
```
#### Naive Bayes

```
# Import and create the model:
from sklear n.n aiv e bayes import Multin omialNB
your_model = Multin omi alNB()
# Fit:
your m ode l.f it( x t rai nin g data, y trai nin -
g_data)
# Predict:
# Returns a list of predicted classes - one
prediction for every data point
predic tions = your m ode l.p red ict (yo ur -
x_data)
```

```
# For every data point, returns a list of probab ‐
ilities of each class
probab ilities = your_m ode l.p red ict _pr oba ‐
(yo ur_ x_data)
```
K-Nearest Neighbors

### K-Means

```
# Import and create the model:
from sklear n.c luster import KMeans
your model = KMeans (n clu ste rs=4, init=' ran -
dom')
n clus ters: number of clusters to form and number
of centroids to generate
init: method for initia liz ation
k-means++: K-Means++ [default]
random: K-Means
random state: the seed used by the random number
generator [optional]
# Fit:
your m ode l.f it( x t rai nin g data)
# Predict:
predic tions = your m ode l.p red ict (yo ur -
x_data)
```
## Validating the Model

```
# Import and print accuracy, recall, precision,
and F1 score:
from sklear n.m etrics import accura cy_ score,
recall score, precis ion score, f1 score
```

```
print ( acc ura cy sco re( tru e l abels, quesses))
print( rec all sc ore (tr ue labels, guesses))
print (pre cis ion sc ore (tr ue labels,
guesses))
print( f1 sco re( tru e 1 abels, quesses))
# Import and print the confusion matrix:
from sklear n.m etrics import confus ion _matrix
```

```
print( con fus ion _ma tri x(t rue _la bels,
guesses))
```
#### Training Sets and Test Sets

```
from sklearn.model_selection import
train test split
```

```
x train, x test, y train, y test = train tes -
t s plit(x, y, train siz e=0.8, test s ize =0.2)
# train_ size: the proportion of the dataset to
include in the train split
# test size: the proportion of the dataset to
include in the test split
# random state: the seed used by the random
number generator [optional]
```

```
# Import and create the model:
from sklear n.n eigbors import KNeigh bor sCl ass ‐
ifier
your model = KNeigh bor sCl ass ifier()
# Fit:
your_m ode l.f it( x_t rai nin g_data, y_trai nin ‐
g_data)
# Predict:
# Returns a list of predicted classes - one
prediction for every data point
predic tions = your_m ode l.p red ict (yo ur_ ‐
x_data)
# For every data point, returns a list of probab ‐
ilities of each class
probab ilities = your_m ode l.p red ict _pr oba ‐
(yo ur_ x_data)
```
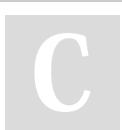

#### By lkakashv

[cheatography.com/lkakashv/](http://www.cheatography.com/lkakashv/)

Published 23rd October, 2023. Last updated 2nd January, 2023. Page 1 of 2.

Sponsored by Readable.com Measure your website readability! <https://readable.com>